## User interaction

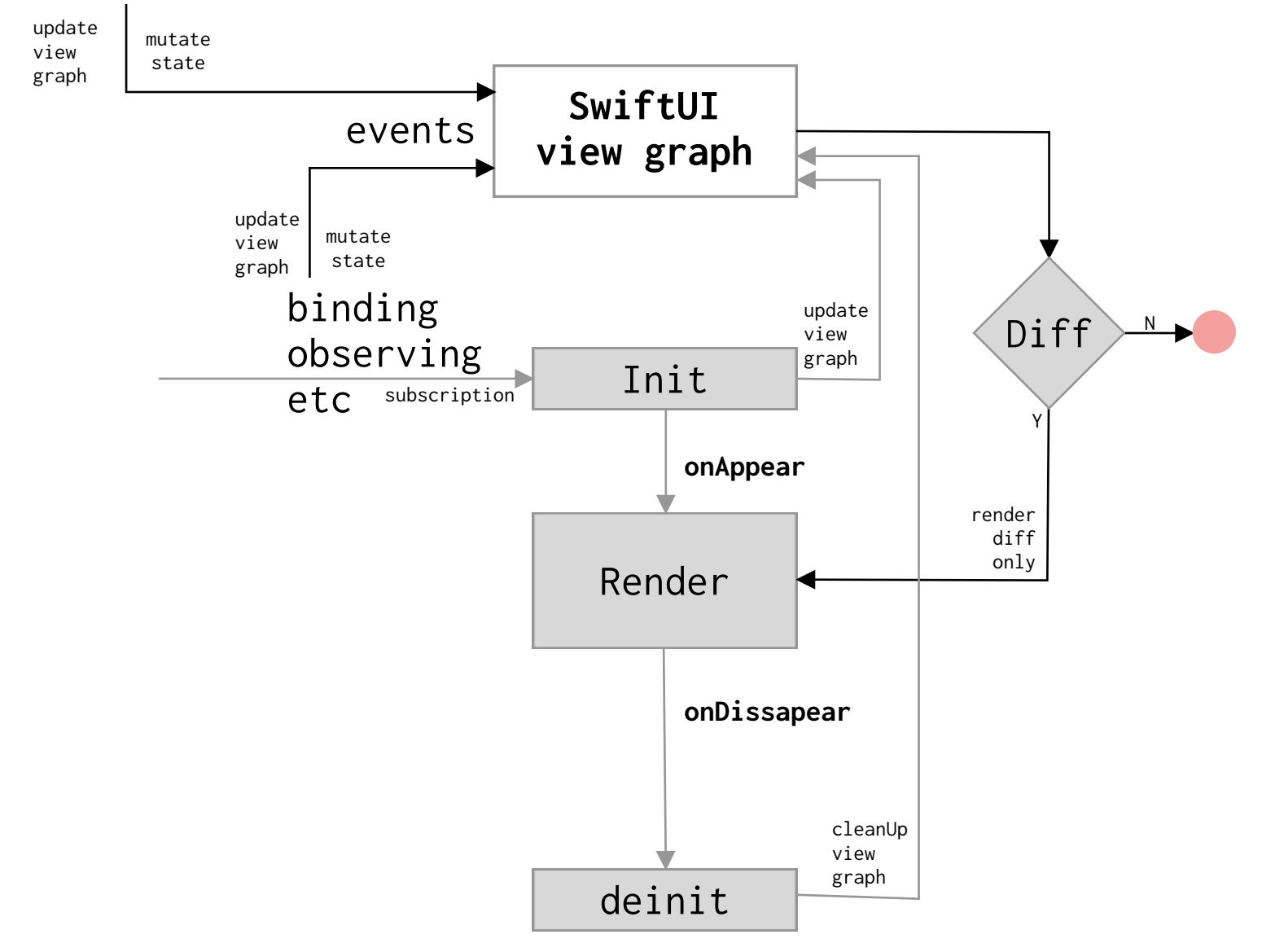